# **Obsah**

1

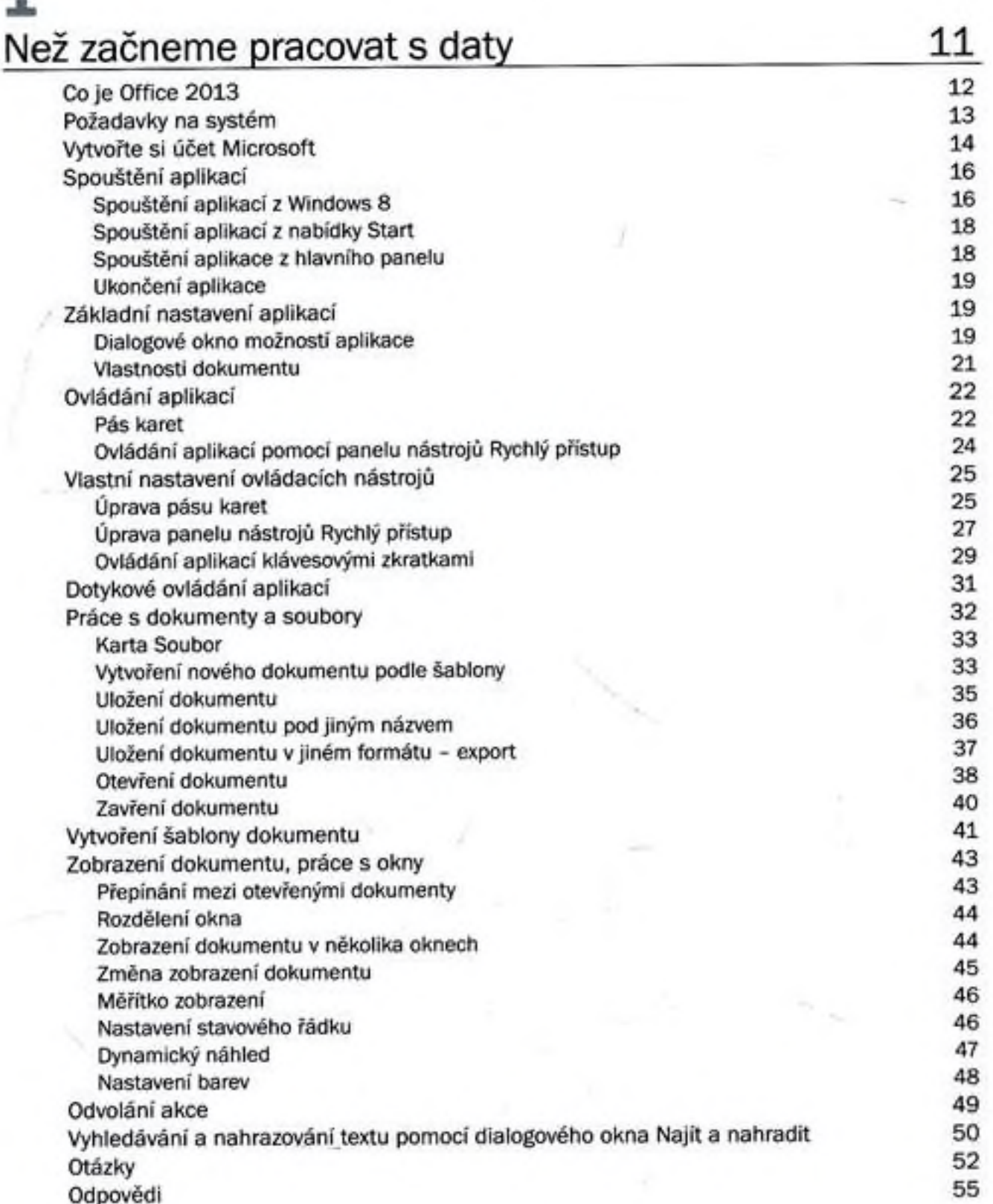

à.

 $\sim$ 

ŧ

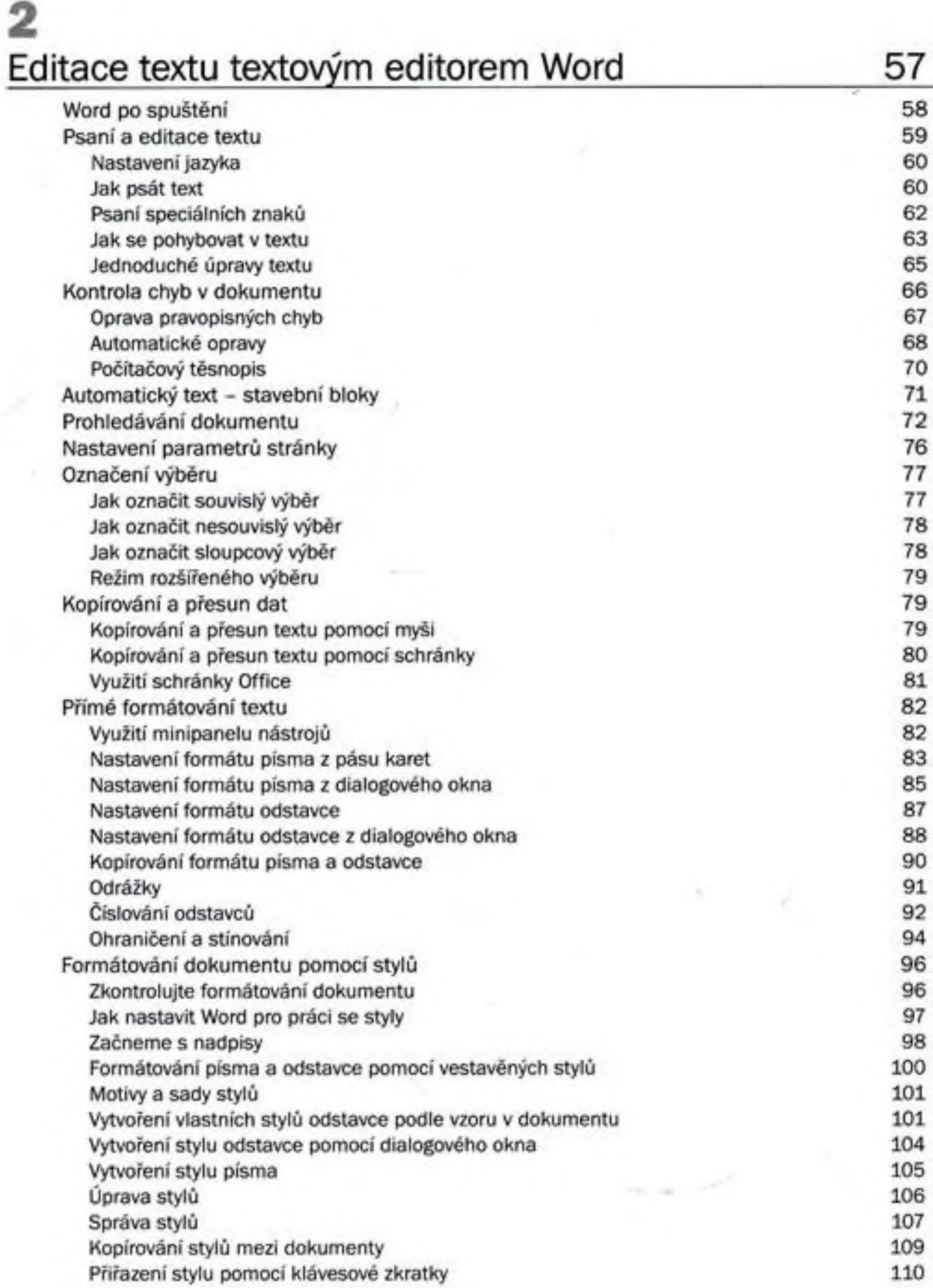

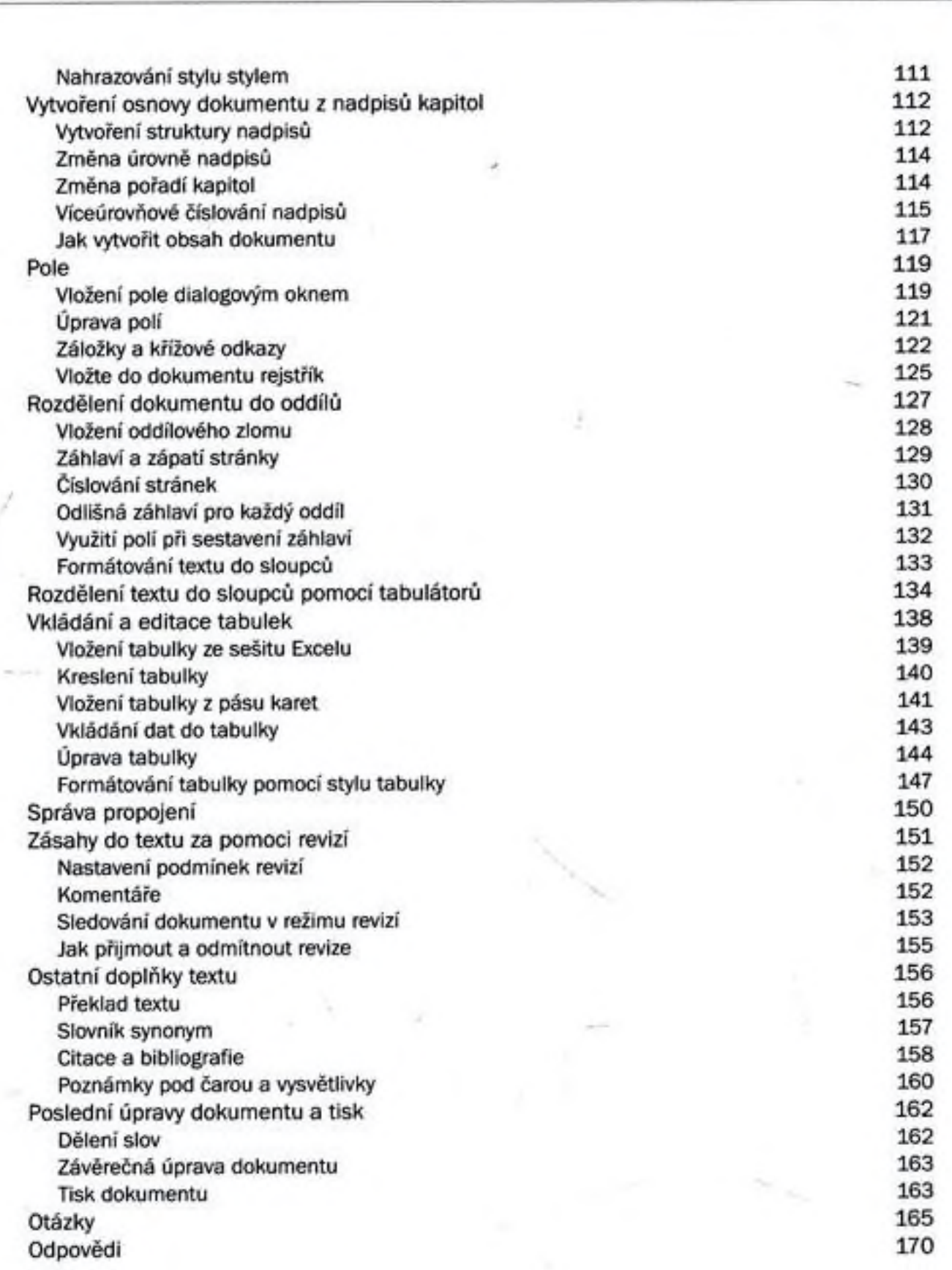

š Ę

# 3<br>Tabulkový kalkulátor Excel 173

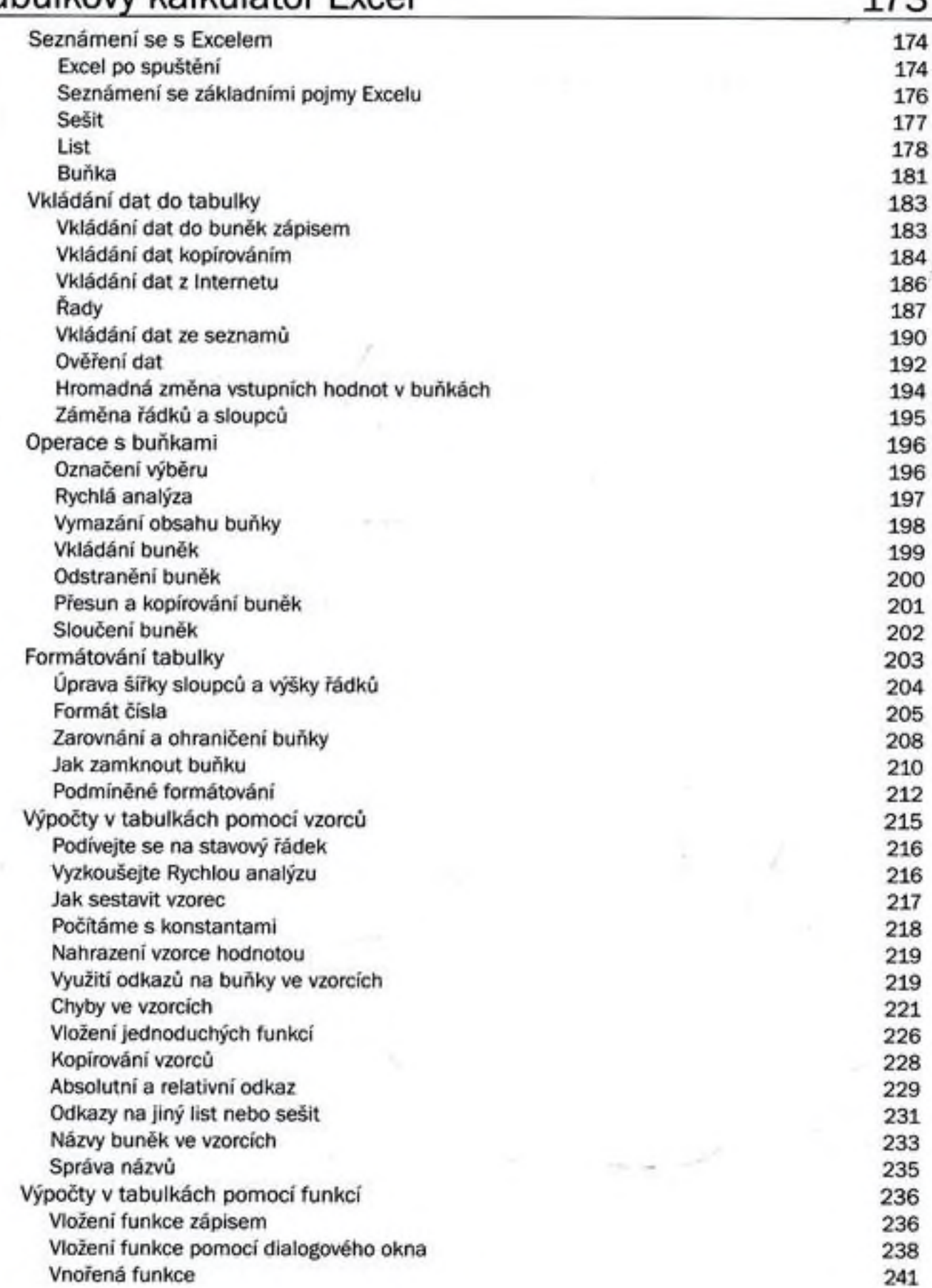

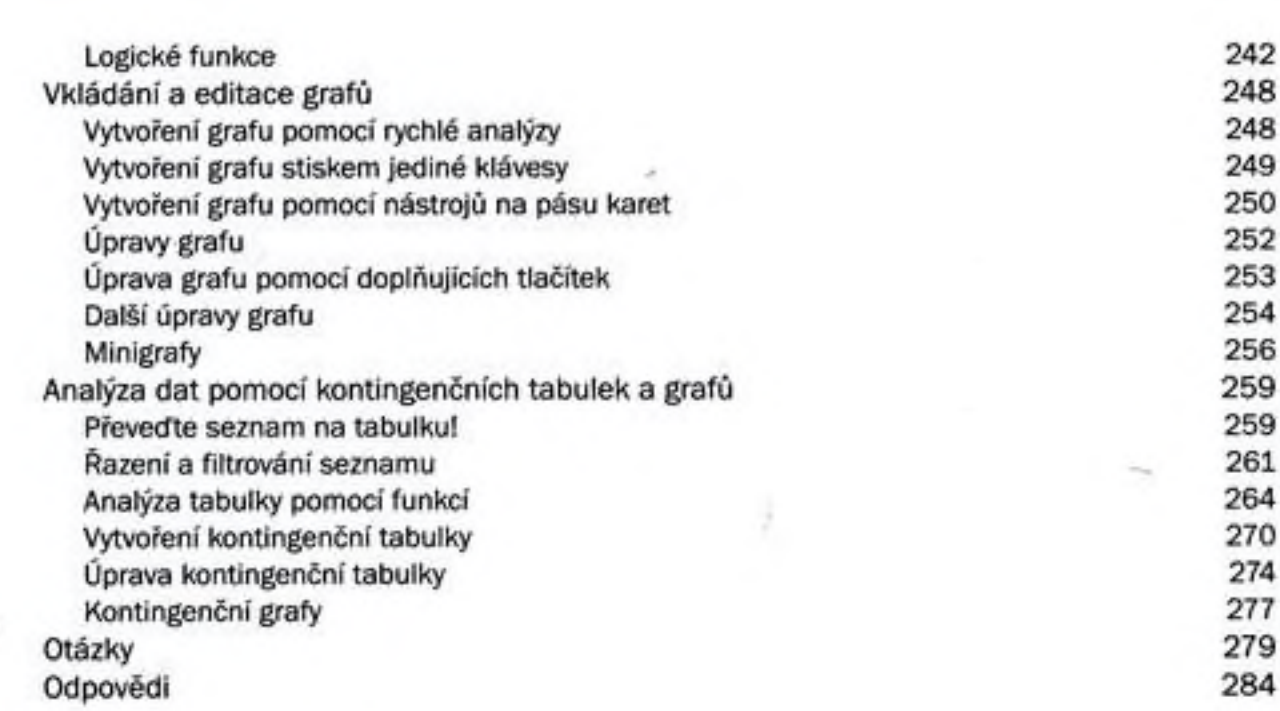

#### 4 Prezentační program PowerPoint 287 PowerPoint po spuštění 288 Sestavení prezentace, práce se snímky 290 Seznámení se základními prvky prezentace **290** Velikost a rozložení snímku 290 Vytvořte si Fotoalbum 292 Vkládání snímků v režimu osnovy 293 Řazení snímků 294 Vloženi poznámek 296 Vkládání objektů na plochu snímku 297 Jak vložit obrázky 297 Obrazce 302 Kliparty 307 Ozdobné nápisy - WordArty 310 SmartArty 312 Video 313 Snímání obrazovky 316 Textová pole 317 Úprava a rozmístění objektů 321 Určení přesné pozice objektů 321 Otáčení a překlopeni objektů 325 Seskupeni objektů 325 Pořadí objektů 327 Hypertextové odkazy 328 Přechody mezi snímky 330 Animace objektů 331 Předvádění prezentace 335 Otázky 337

Odpovědi 341

### 5 Elektronický diář Outlook 343

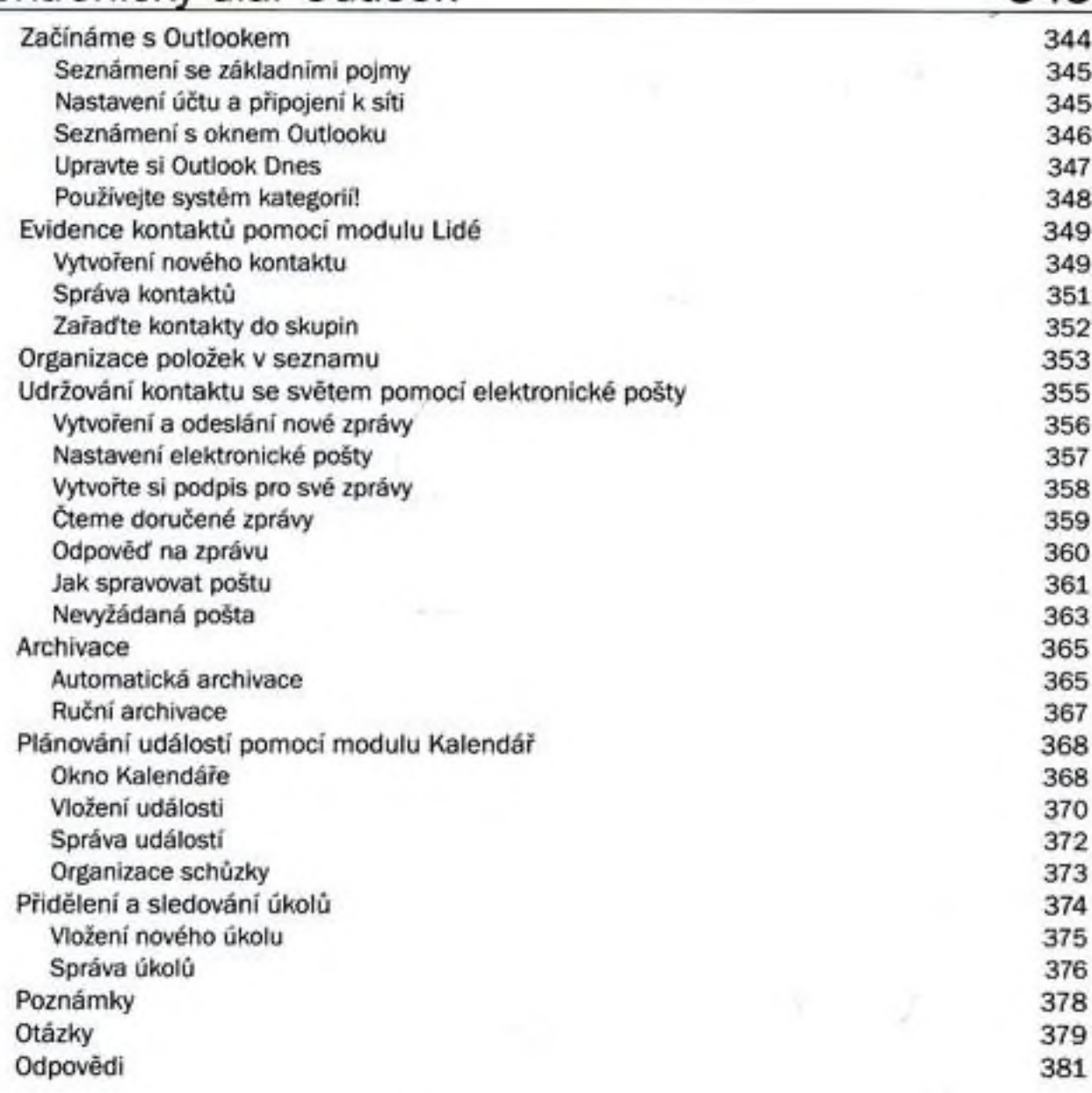

# 6 Tvorba a editace databází pomocí aplikace Access 383

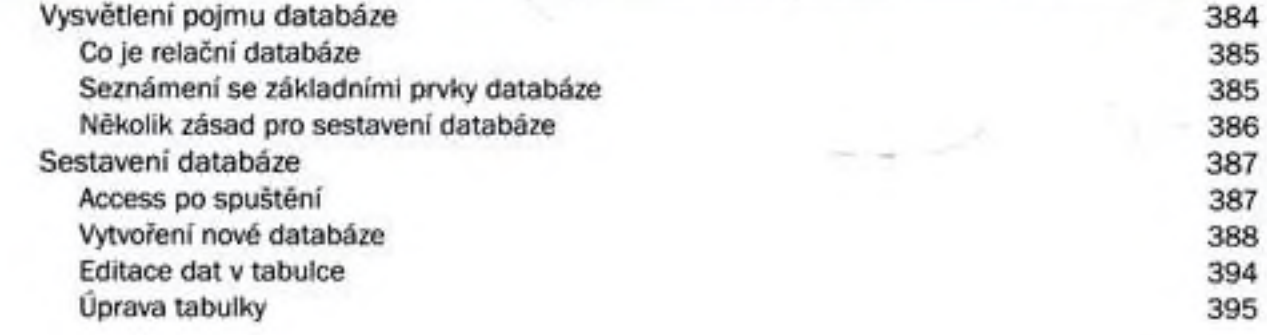

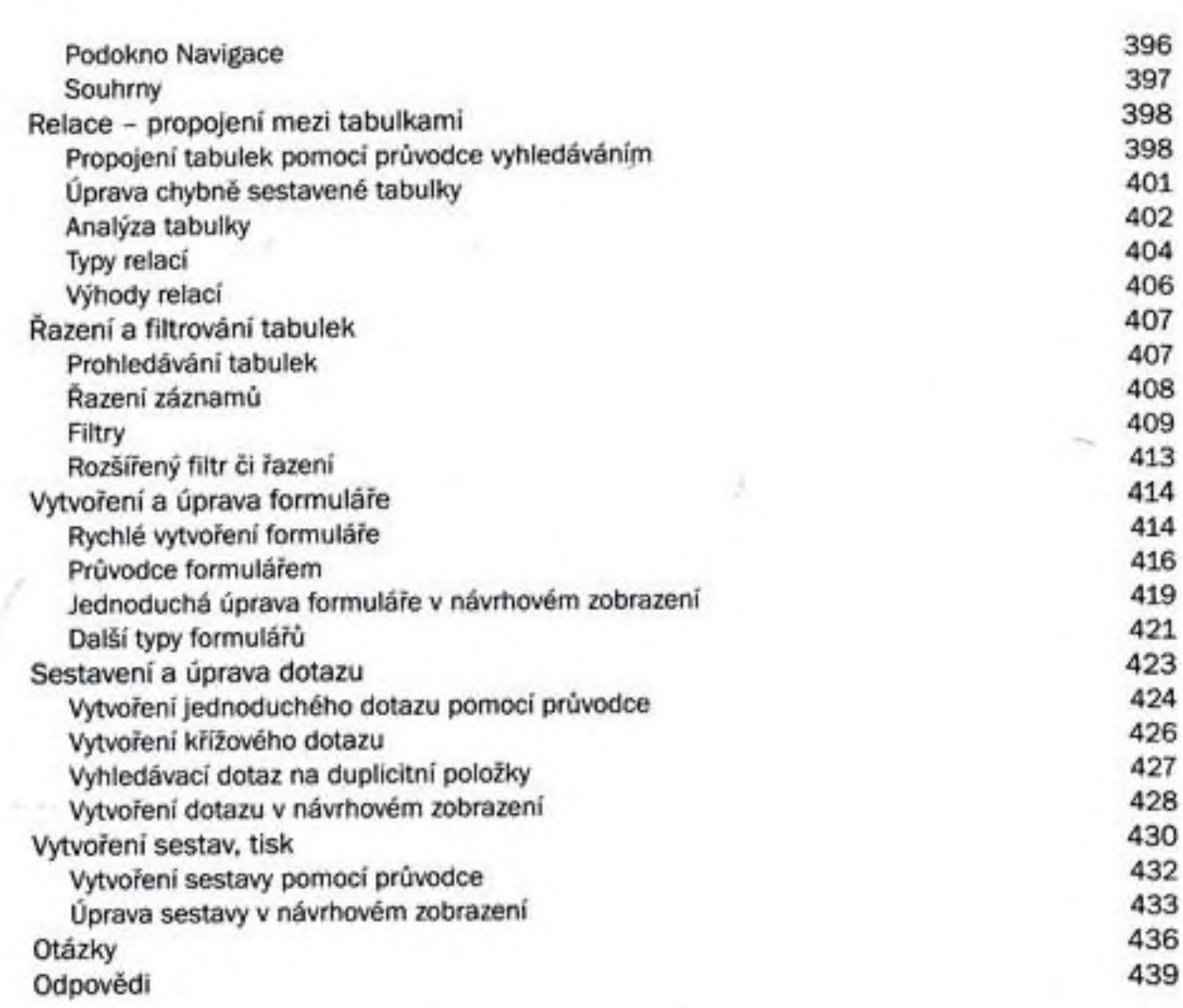

## 7 Tvůrce publikací Publisher

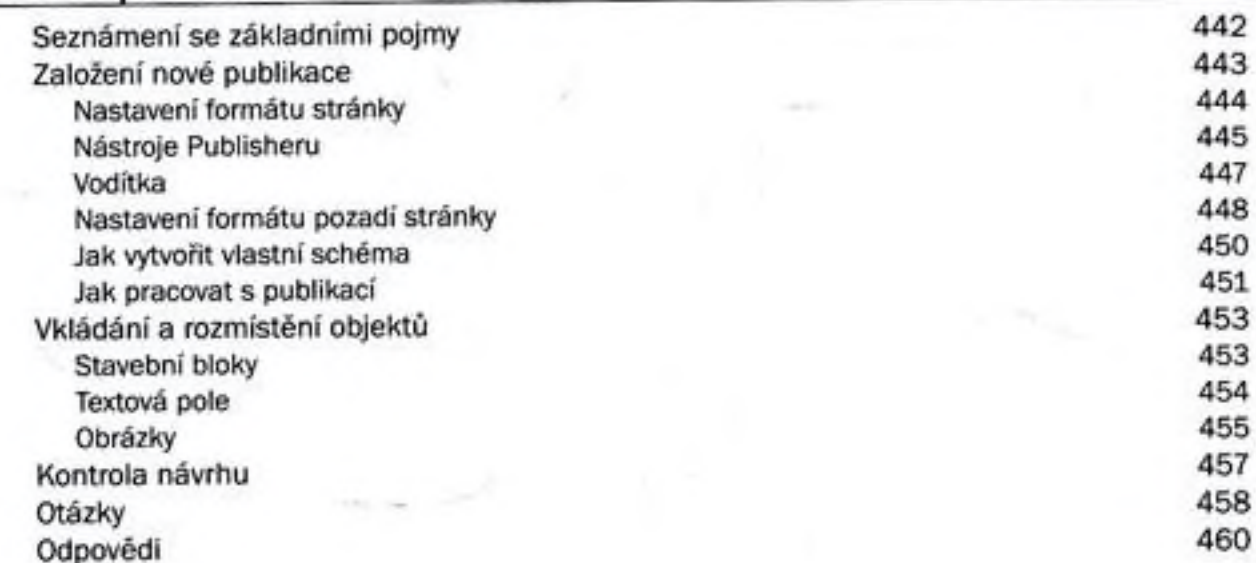

441

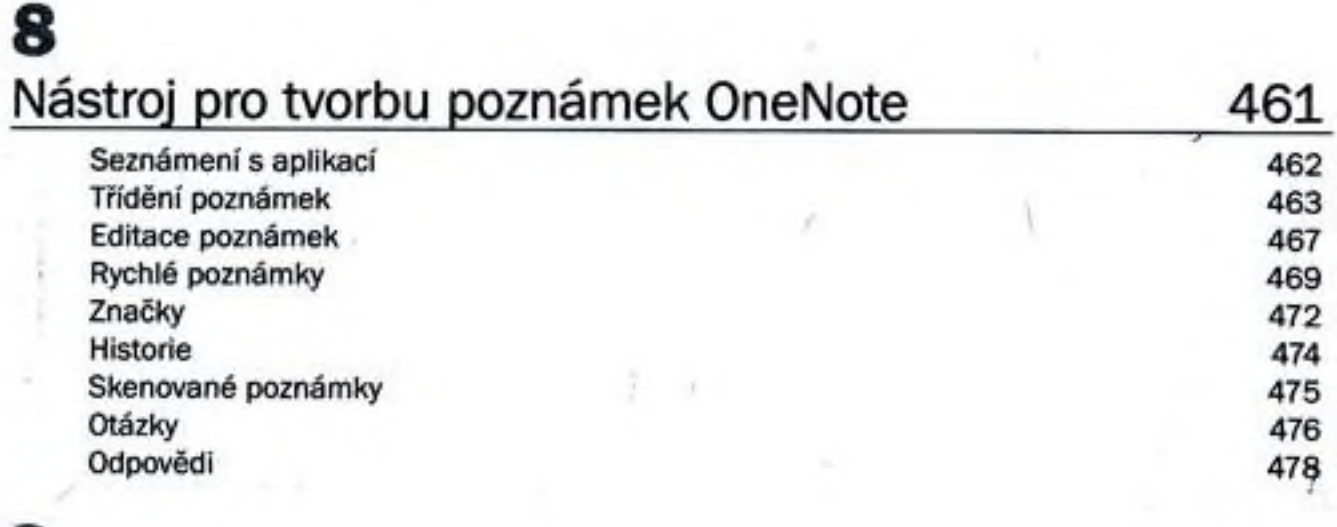

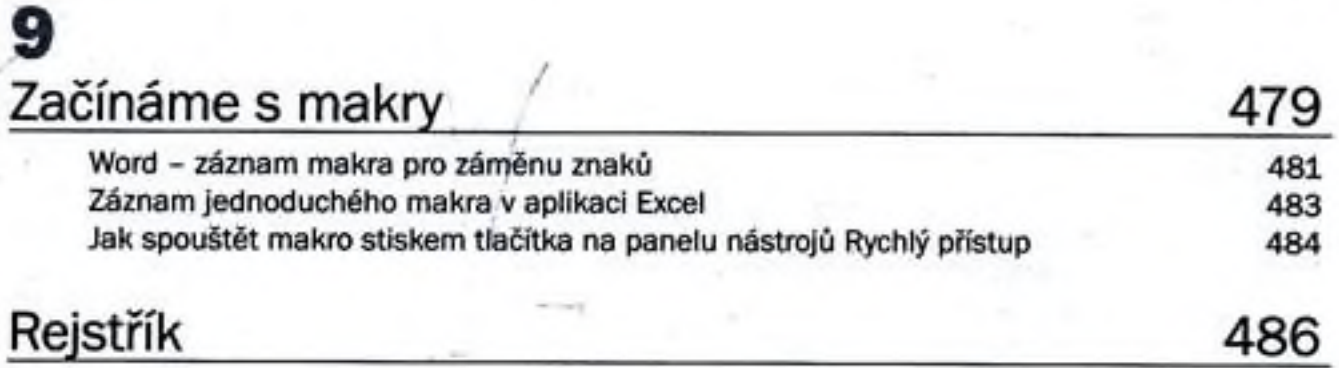